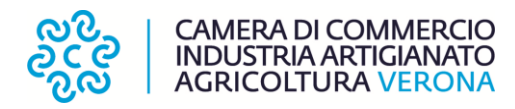

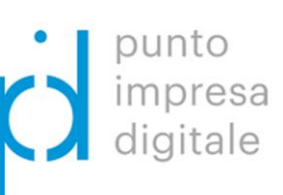

20/P1

# **REGOLAMENTO**

# **CONCESSIONE DI VOUCHER ALLE MICRO PICCOLE E MEDIE IMPRESE PER INTERVENTI IN TEMA DI DIGITALIZZAZIONE**

**Anno 2020**

# **Articolo 1 –** *Finalità*

La Camera di commercio di Verona, nell'ambito delle attività previste dal Piano Transizione 4.0, a seguito del decreto del Ministro dello Sviluppo economico del 12 marzo 2020 che ha approvato il progetto "Punto Impresa Digitale" (PID), intende promuovere la diffusione della cultura e della pratica digitale nelle Micro, Piccole e Medie Imprese (da ora in avanti MPMI), di tutti i settori economici attraverso il sostegno economico alle iniziative di digitalizzazione, anche finalizzate ad approcci green oriented del tessuto produttivo.

Gli obiettivi dell'iniziativa sono i seguenti:

- sviluppare la capacità di collaborazione tra MPMI e tra esse e soggetti altamente qualificati nel campo dell'utilizzo delle tecnologie I4.0, attraverso la realizzazione di progetti mirati all'introduzione di nuovi modelli di business 4.0 e modelli green oriented;
- promuovere l'utilizzo, da parte delle MPMI veronesi, di servizi o soluzioni focalizzati sulle nuove competenze e tecnologie digitali in attuazione della strategia definita nel Piano Transizione 4.0;
- favorire interventi di digitalizzazione ed automazione funzionali alla continuità operativa delle imprese durante l'emergenza sanitaria da Covid-19 e alla ripartenza nella fase postemergenziale.

# **Articolo 2 –** *Risorse finanziarie e normativa comunitaria in materia di aiuti di Stato*

La dotazione finanziaria prevista per tale intervento è pari ad **€ 444.400,00.**

**La Camera di Commercio di Verona si riserva la facoltà di integrare, qualora possibile, la dotazione finanziaria di cui sopra con ulteriori risorse di bilancio che dovessero rendersi disponibili, prima dell'approvazione della graduatoria, nell'ottica di garantire il massimo soddisfacimento delle domande ammissibili.**

In seguito all'incremento di cui al comma precedente, la nuova dotazione finanziaria prevista per il Regolamento in oggetto risulta pari ad **€ 1.444.400,00.**

**La Camera di Commercio di Verona si riserva la facoltà di decretare con provvedimento dirigenziale la riapertura dei termini di scadenza del Regolamento in caso di non esaurimento delle risorse disponibili o di chiudere anticipatamente lo stesso per esaurimento delle risorse disponibili. L'eventuale riapertura dei termini o chiusura anticipata del bando sarà resa nota sul sito internet della Camera di Commercio [www.vr.camcom.it.](http://www.vr.camcom.it/)**

# 20/P1

Gli aiuti di cui al presente Regolamento sono concessi, ai sensi della sezione 3.1 "Aiuti di importo limitato" della Comunicazione della Commissione "Quadro temporaneo per le misure di aiuto di Stato a sostegno dell'economia nell'attuale emergenza del COVID-19" del 19.03.2020 (G.U. del 20.03.2020) e successive modificazioni, nel quadro del regime autorizzato SA 57021.

In base a tale Misura, l'importo complessivo degli aiuti da chiunque erogati non supera **800.000,00 euro** per singola impresa, **120.000,00 euro** per ciascuna impresa operante nel settore della pesca e dell'acquacoltura o **100.000,00 euro** per ciascuna impresa operante nel settore della produzione primaria di prodotti agricoli.

Nel caso un'impresa sia attiva in diversi settori a cui si applicano importi massimi diversi, verrà garantito che per ciascuna di tali attività sia rispettato il massimale pertinente e che non sia superato l'importo massimo complessivo di 800.000,00 euro per impresa. Se un'impresa è attiva nei settori della pesca e dell'acquacoltura e della produzione primaria non dovrà essere superato l'importo massimo complessivo di 120.000,00 EUR per impresa.

Gli aiuti di cui al presente Regolamento sono cumulabili, per gli stessi costi ammissibili:

- a) con altri aiuti di cui al "Quadro temporaneo per le misure di aiuto di Stato a sostegno dell'economia nell'attuale emergenza del COVID-19";
- b) con aiuti di cui ai regolamenti de minimis o concessi ai sensi di un regolamento di esenzione a condizione che siano rispettate le disposizioni e le norme relative al cumulo previste da tali regolamenti.

# **Articolo 3 –** *Tipologia di interventi*

Gli ambiti tecnologici di innovazione digitale ricompresi nel presente Regolamento dovranno riguardare almeno una delle seguenti tecnologie, inclusa la pianificazione o progettazione dei relativi interventi:

- a) robotica avanzata e collaborativa;
- b) interfaccia uomo-macchina;
- c) manifattura additiva e stampa 3D;
- d) prototipazione rapida;
- e) internet delle cose e delle macchine;
- f) cloud, fog e quantum computing;
- g) cyber security e business continuity;
- h) big data e analytics;
- i) intelligenza artificiale;
- j) blockchain;
- k) soluzioni tecnologiche per la navigazione immersiva, interattiva e partecipativa (realtà aumentata, realtà virtuale e ricostruzioni 3D);
- l) simulazione e sistemi cyberfisici;
- m) integrazione verticale e orizzontale;
- n) soluzioni tecnologiche digitali di filiera per l'ottimizzazione della supply chain;
- o) soluzioni tecnologiche per la gestione e il coordinamento dei processi aziendali con elevate caratteristiche di integrazione delle attività (ad es. ERP, MES, PLM, SCM, CRM, incluse le tecnologie di tracciamento, ad es. RFID, barcode, etc);
- p) sistemi di e-commerce;
- q) sistemi per lo smart working e il telelavoro;
- r) soluzioni tecnologiche digitali per l'automazione del sistema produttivo e di vendita per favorire forme di distanziamento sociale dettate dalle misure di contenimento legate all'emergenza sanitaria da Covid-19;

- s) connettività a Banda Ultralarga;
- t) sistemi di pagamento mobile e/o via Internet;
- u) sistemi fintech;
- v) sistemi EDI, electronic data interchange;
- w) geolocalizzazione;
- x) tecnologie per l'in-store customer experience;
- y) system integration applicata all'automazione dei processi;
- z) tecnologie della Next Production Revolution (NPR);
- aa) programmi di digital marketing.

#### **Articolo 4 – Spese ammissibili**

Sono ammissibili le spese per:

- a) servizi di consulenza e/o formazione relativi a una o più tecnologie tra quelle previste all'art. 3 del presente Regolamento;
- b) acquisto di beni e servizi strumentali, inclusi dispositivi e spese di connessione, funzionali all'acquisizione delle tecnologie abilitanti di cui all'art. 3;
- Sono in ogni caso escluse dalle spese ammissibili quelle per:
	- a) trasporto, vitto e alloggio;
	- b) servizi di consulenza specialistica relativi alle ordinarie attività amministrative aziendali o commerciali, quali, a titolo esemplificativo, i servizi di consulenza in materia fiscale, contabile, legale, o di mera promozione commerciale o pubblicitaria;
	- c) servizi per l'acquisizione di certificazioni (es. ISO, EMAS, ecc.);
	- d) servizi di supporto e assistenza per adeguamenti a norme di legge.

I fornitori dei percorsi formativi dovranno essere:

- soggetti accreditati dalle Regioni;
- Università e Scuole di Alta Formazione italiane in possesso del riconoscimento del MIUR;
- Centri di trasferimento tecnologico su tematiche Impresa 4.0 come definiti dal Decreto del Ministero dello Sviluppo Economico del 22 dicembre 2017.

In fase di presentazione della domanda deve essere specificato il riferimento a quali ambiti tecnologici, tra quelli indicati all'art. 3 del presente Regolamento, si riferisce la spesa.

Tutte le spese possono essere sostenute **a partire dall'1 febbraio 2020 fino al 31 dicembre 2020**.

Tutte le spese si intendono al netto dell'IVA, il cui computo non rientra nelle spese ammesse.

## **Articolo 5 –** *Soggetti beneficiari – casi di esclusione e di inammissibilità*

**A pena di esclusione**, al momento della presentazione della domanda, l'impresa dovrà:

1. essere attiva;

1

- 2. essere in regola con le iscrizioni al Registro delle Imprese e/o REA e agli Albi, Ruoli e Registri camerali, obbligatori per le relative attività;
- 3. avere sede legale e/o unità locale in provincia di Verona;
- 4. rientrare nella definizione di micro, piccola e media impresa così come definita dall'Allegato 1 del Regolamento UE n. 651/2014;
- 5. non trovarsi in stato di difficoltà alla data del 31 dicembre 2019 $(^1)$ .

<sup>(</sup> 1 ) In base alla definizione di cui all'articolo 2, punto 18, del regolamento (UE) n. 651/2014*.*

I requisiti di cui al comma precedente dovranno essere posseduti dall'impresa anche al momento dell'erogazione, **pena la revoca del voucher medesimo**.

**Alla data di presentazione della rendicontazione, le imprese dovranno, altresì, risultare in regola con il diritto annuale.**

**Nel caso in cui si riscontri una irregolarità in merito al pagamento del diritto annuale, le imprese saranno invitate a regolarizzarsi ed a trasmettere apposita documentazione comprovante l'avvenuto pagamento del diritto annuale mancante entro e non oltre il termine di 20 giorni dalla ricezione della relativa richiesta, pena la decadenza del voucher.**

**Ai sensi dell'art. 4, comma 6, del D.L. 95 del 6 luglio 2012, convertito nella legge n. 135 del 7 agosto 2012**( 2 ), **non sarà liquidato alcun voucher ai soggetti che, al momento dell'erogazione, risultino avere forniture in essere con la Camera di Commercio di Verona.**

# **Articolo 6 –** *Ammontare del voucher*

Il costo minimo del percorso di formazione deve essere di almeno **€ 300,00** (esclusa Iva e altri oneri di legge). Non saranno concessi voucher per corsi di formazione di costo inferiore.

L'investimento minimo per le altre tipologie di intervento dovrà essere pari ad almeno **€ 2.000,00** a copertura delle spese sostenute (al netto di IVA e altri oneri di legge).

**In ogni caso, sia per il percorso di formazione che per le altre tipologie di intervento, l'impresa potrà ottenere un voucher di importo massimo pari al 50% delle spese ammissibili ed effettivamente sostenute fino al valore massimo di voucher totale pari ad € 10.000,00.**

**Qualora le domande ammissibili non consentano l'utilizzo dello stanziamento complessivo di cui all'art. 2, si procederà all'incremento della percentuale del contributo a tutte le imprese beneficiarie, fino ad un massimo del 60%, fermo restando l'importo massimo di € 10.000,00.**

Qualora l'impresa richiedente, al momento della presentazione della domanda e al momento dell'erogazione del voucher, risulti iscritta nell'Elenco del "Rating di Legalità" verrà, altresì, riconosciuta una premialità pari ad **€ 100,00**.(<sup>3</sup> )

I voucher saranno erogati con l'applicazione della ritenuta d'acconto del 4% ai sensi dell'art. 28, comma 2, del DPR 600/73, ove prevista.

## **Articolo 7 –** *Presentazione delle domande*

1

**A pena di esclusione**, le richieste di voucher devono essere trasmesse **esclusivamente in modalità telematica, con firma digitale,** attraverso lo sportello on line **"Contributi alle imprese",** 

 $(2)$  "... Gli enti di diritto privato di cui agli articoli da 13 a 42 del codice civile, che forniscono servizi a favore dell'amministrazione stessa, anche a titolo gratuito, non possono ricevere contributi a carico delle finanze pubbliche…"

 $(3)$  Il rating di legalità consiste nell'attribuzione da parte dell'Autorità garante della concorrenza e del mercato di un punteggio che misura il previsto livello di legalità dei comportamenti aziendali. Possono chiedere l'attribuzione del rating le imprese operative in Italia che abbiano raggiunto un fatturato minimo di due milioni di euro nell'esercizio chiuso l'anno precedente alla richiesta e che siano iscritte al r.i. da almeno due anni. Il rating, che ha un range tra un minimo di una "stelletta" ad un massimo di tre "stellette", viene attribuito sulla base delle dichiarazioni delle aziende, verificate tramite controlli incrociati con i dati in possesso delle pubbliche amministrazioni interessate. Il rating di legalità ha durata di due anni dal rilascio ed è rinnovabile su richiesta (art. 8 Regolamento di attuazione dell'art. 5-ter del d.l. n. 1/2012, così come modificato dall'art. 1, co. 1-quinquies, del d.l. n. 29/2012, convertito, con modificazioni, dalla L. n. 62/2012, dell'Autorità garante della concorrenza e del mercato).

all'interno del sistema **Webtelemaco di Infocamere** ( 4 ) **– Servizi e-gov (completamente gratuito) dalle ore 8:00 del 20 agosto 2020 alle ore 21:00 del 30 settembre 2020. Saranno automaticamente escluse le domande inviate prima e dopo tali termini.**

Sul sito internet camerale *[www.vr.camcom.it](http://www.vr.camcom.it/) - sezione Promozione Digitalizzazione e Centro Congressi / Contributi alle imprese veronesi*, sono reperibili le istruzioni operative per la trasmissione telematica delle domande.

**Non saranno considerate ammissibili altre modalità di trasmissione delle domande di ammissione al voucher.**

L'invio della domanda può essere delegato ad un **intermediario abilitato all'invio delle pratiche telematiche.** Il modulo di **procura** per l'invio telematico è scaricabile dal sito internet camerale *[www.vr.camcom.it](http://www.vr.camcom.it/) - sezione Promozione Digitalizzazione e Centro Congressi / Contributi alle imprese veronesi*.

**A pena di esclusione**, alla pratica telematica, relativa alla richiesta di voucher, dovrà essere allegata la seguente documentazione:

- a) MODELLO BASE generato dal sistema, che dovrà essere firmato digitalmente dal titolare/legale rappresentante dell'impresa o dal soggetto delegato;
- b) ALLEGATI AL MODELLO BASE (da salvare e scansionare), che dovranno essere firmati digitalmente dal titolare/legale rappresentante dell'impresa o dal soggetto delegato:
	- 1. **modulo di domanda,** disponibile sul sito internet [www.vr.camcom.it](http://www.vr.camcom.it/) *- sezione Promozione Digitalizzazione e Centro Congressi / Contributi alle imprese veronesi*, compilato in ogni sua parte;
	- 2. **programma analitico e relativi preventivi/fatture di spesa:** i preventivi/le fatture di spesa devono essere redatti/e in euro e in lingua italiana o accompagnati/e da una sintetica traduzione e intestati/e all'impresa richiedente e dagli stessi/dalle stesse si devono evincere con chiarezza le singole voci di costo (non saranno ammessi auto preventivi/fatture).

**Alla pratica telematica dovrà essere allegato il report di self-assessment di maturità digitale compilato "Selfi4.0" (il modello può essere trovato sul portale nazionale dei PID: [www.puntoimpresadigitale.camcom.it\)](file:///C:/Users/luisella.acerbi/Downloads/www.puntoimpresadigitale.camcom.it) e/o il Report "Zoom 4.0" di assessment guidato, realizzato dai Digital Promoter della Camera di Commercio (pid@vr.camcom.it).**

Dovrà, inoltre, essere allegato il modello F23 relativo al versamento dell'imposta di bollo, come da fac-simile disponibile sul sito internet [www.vr.camcom.it](http://www.vr.camcom.it/) *- sezione Promozione Digitalizzazione e Centro Congressi / Contributi alle imprese veronesi* (salvo i casi di esenzione).

Nel caso di pratiche inviate tramite intermediario, dovrà essere allegata, altresì, la seguente ulteriore documentazione (da salvare e scansionare):

- modulo di procura per l'invio telematico, sottoscritto con firma autografa del titolare/legale rappresentante dell'impresa richiedente, acquisito tramite scansione e allegato, con firma digitale, valida, dell'intermediario;
- copia del documento di identità del titolare/legale rappresentante dell'impresa richiedente.

#### **E' obbligatoria l'indicazione di un unico indirizzo PEC, presso il quale l'impresa elegge domicilio ai fini della procedura e tramite cui verranno pertanto gestite tutte le comunicazioni**

1

<sup>(</sup> 4 ) Tutti i sistemi Telemaco sono disponibili **dalle 8 alle 21 dei giorni feriali e dalle 8 alle 14 del sabato**. Negli altri orari non è garantita la presenza di tutti i servizi, data la necessità di interventi di manutenzione

**successive all'invio della domanda. In caso di procura va, pertanto, indicato sul modulo di domanda il medesimo indirizzo PEC eletto come domicilio ai fini della procedura.**

**E' ammessa per ciascuna impresa una sola richiesta di voucher (la prima pervenuta in ordine cronologico).**

**La Camera di Commercio è esonerata da qualsiasi responsabilità derivante dal mancato ricevimento della domanda per disguidi tecnici.**

# **Articolo 8 – Va***lutazione delle domande e ammissione al voucher*

L'ammissione al voucher avverrà sino ad esaurimento dei fondi disponibili previa verifica di ammissibilità ai sensi di quanto previsto dal presente Regolamento.

Al fine della completa utilizzazione dello stanziamento, in caso di avanzo di disponibilità per rinunce, esclusione dall'erogazione, ecc., saranno ammesse a beneficio ulteriori domande, inizialmente sospese per esaurimento fondi, seguendo il criterio dell'ordine cronologico di arrivo della domanda, a condizione che abbiano realizzato il progetto previsto nei tempi e nei modi stabiliti dal presente Regolamento.

L'U.O. Servizi Finanziari - Contributi verifica l'ammissibilità delle domande sulla base dei requisiti prescritti dal presente Regolamento.

È facoltà dell'Ufficio competente richiedere all'impresa tutte le integrazioni ritenute necessarie per una corretta istruttoria della pratica, con la precisazione che **la mancata presentazione di tali integrazioni entro e non oltre il termine di 10 giorni dalla ricezione della relativa richiesta, comporta la decadenza della domanda di voucher**.

L'U.O. Servizi Finanziari - Contributi, sulla base della documentazione prodotta e delle integrazioni richieste, predispone l'elenco delle imprese ammesse a voucher.

**Il criterio di precedenza è determinato dall'ordine cronologico di ricezione della pratica telematica da parte della Camera di Commercio di Verona, attestato dalla data ed orario e numero di protocollo assegnato dal sistema WebTelemaco.**

## **Articolo 9 –** *Concessione del voucher*

La concessione del voucher, a seguito dell'attività istruttoria effettuata dall'U.O. Servizi Finanziari - Contributi, avverrà con determinazione dirigenziale fino a concorrenza delle risorse finanziarie disponibili.

Sarà cura della Camera di Commercio dare comunicazione a ciascun richiedente dell'esito della domanda all'indirizzo di PEC presso il quale l'impresa ha eletto domicilio.

## **Articolo 10 –** *Rendicontazione e liquidazione del voucher*

L'erogazione del voucher avverrà solo dopo l'invio della rendicontazione, da parte dell'impresa beneficiaria, mediante pratica telematica. Sul sito internet camerale *[www.vr.camcom.it](http://www.vr.camcom.it/) - sezione Promozione Digitalizzazione e Centro Congressi / Contributi alle imprese veronesi*, saranno fornite le istruzioni operative per la trasmissione telematica della rendicontazione.

Alla rendicontazione dovrà essere allegata la seguente documentazione:

1. dichiarazione sostitutiva dell'atto di notorietà di cui all'art. 47 D.P.R. 445/2000 (disponibile sul sito internet [www.vr.camcom.it](http://www.vr.camcom.it/) *- sezione Promozione Digitalizzazione e Centro Congressi /* 

*Contributi alle imprese veronesi*, firmata digitalmente dal titolare/legale rappresentante dell'impresa o dal soggetto delegato, in cui siano indicate le fatture e gli altri documenti di spesa riferiti agli interventi oggetto di voucher, **rispondenti fedelmente, in termini di tipologia d'investimento, ai preventivi prodotti in sede di presentazione della domanda di voucher,** con tutti i dati per la loro individuazione e con la quale si attesti la conformità all'originale delle copie dei medesimi documenti di spesa;

- 2. copie delle fatture e degli altri documenti di spesa di cui al punto 1, **debitamente quietanzati;**
- 3. copie dei pagamenti, intestati all'impresa richiedente, effettuati esclusivamente mediante **transazioni bancarie verificabili** (ri.ba., assegno, bonifico, etc… - per quietanza si intende copia dei documenti bancari attestanti il pagamento e, nel caso di assegno, copia dell'estratto conto da cui risulti l'addebito e copia dell'assegno o della relativa matrice);
- 4. per i corsi di formazione, dichiarazione di fine corso, dalla quale risulti la frequenza al corso pari almeno all'80% del monte ore complessivo.

Tale documentazione dovrà essere inviata telematicamente **entro e non oltre le ore 21:00 del 3 febbraio 2021, pena la decadenza dal voucher**.

Sarà facoltà dell'Ente camerale richiedere all'impresa tutte le integrazioni ritenute necessarie per un corretto esame della rendicontazione prodotta, con la precisazione che **la mancata presentazione di tali integrazioni, entro e non oltre il termine di 10 giorni dalla ricezione della relativa richiesta, comporta la decadenza del voucher**.

La liquidazione del voucher sarà, altresì, subordinata alle seguenti verifiche:

- 1) documento unico di regolarità contributiva (D.U.R.C.) che verrà acquisito d'ufficio secondo quanto previsto dalla normativa vigente;
- 2) dichiarazione in materia di antiriciclaggio per l'identificazione e l'adeguata verifica della clientela, ai sensi del D.Lgs. 21/11/2017 n. 231 e s.m..

# **Articolo 11 –** *Controlli*

La Camera di Commercio di Verona si riserva la facoltà di svolgere, anche a campione e secondo le modalità da essa definite, tutti i controlli e i sopralluoghi ispettivi necessari ad accertare l'effettiva attuazione degli interventi per i quali viene erogato il voucher ed il rispetto delle condizioni e dei requisiti previsti dal presente Regolamento.

In caso di esito negativo dei controlli o dei sopralluoghi ispettivi si procederà alla revoca d'ufficio dei voucher e al recupero delle somme eventualmente già erogate, ferme restando le eventuali responsabilità penali.

#### **Articolo 12 –** *Revoca del voucher*

L'eventuale voucher assegnato sarà revocato, comportando la restituzione delle somme eventualmente già versate, nei seguenti casi:

- mancata o difforme realizzazione del progetto di digitalizzazione;
- mancata trasmissione della documentazione relativa alla rendicontazione entro il termine previsto al precedente art. 10;
- sopravvenuto accertamento o verificarsi di uno dei casi di esclusione di cui al precedente art. 5;
- il soggetto beneficiario abbia reso dichiarazioni mendaci ai fini dell'ottenimento del voucher;
- impossibilità di effettuare i controlli, di cui all'art. 11, per cause imputabili al beneficiario;
- rinuncia da parte del beneficiario.

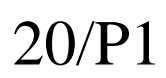

**In caso di revoca del voucher le eventuali somme, erogate dalla Camera, dovranno essere restituite maggiorate degli interessi legali.**

#### **Articolo 13 –** *Responsabile del Procedimento*

Ai sensi della Legge 241/1990 e successive modifiche ed integrazioni in tema di procedimento amministrativo, il procedimento riferito al presente Regolamento è assegnato al Responsabile del Servizio Promozione e Sviluppo.

Per avere qualsiasi chiarimento ed informazione è possibile rivolgersi a:

#### **Ufficio Servizi Finanziari Contributi**

Tel. 045/8085826-750-849

E-mail: [contributi@vr.camcom.it](mailto:contributi@vr.camcom.it) - Pec: [contributi@vr.legalmail.camcom.it](mailto:contributi@vr.legalmail.camcom.it)

# **Articolo 14 –** *Valutazione dell'azione camerale*

Le imprese beneficiarie dei voucher concessi ai sensi del presente Regolamento si impegnano a fornire tutte le informazioni che la Camera di Commercio riterrà necessarie al fine di valutare l'impatto che l'azione camerale produce sul territorio.

# **Articolo 15 –** *Norme per la tutela della privacy*

Ai sensi dell'art. 13 del Regolamento UE 2016/679, relativo alla protezione delle persone fisiche, con riguardo al trattamento e alla libera circolazione dei dati personali, vengono fornite agli interessati le seguenti informazioni:

#### **Finalità e base giuridica del trattamento**

I dati personali acquisiti tramite la presente richiesta di contributo saranno trattati dalla Camera di Commercio per fini istituzionali e al solo scopo di gestire la procedura inerente l'eventuale concessione del contributo camerale.

#### **Modalità del trattamento**

I dati raccolti sono trattati con strumenti informatici e potranno essere comunicati a:

- a. Istituto Tesoriere della Camera di Commercio di Verona;
- b. CIPE (Comitato Interministeriale per lo Sviluppo Economico) ai fini del Monitoraggio degli Investimenti Pubblici (MIP) mediante l'attribuzione del CUP (Codice Unico di Progetto);
- c. Ministero dello Sviluppo Economico (Mise) ai fini della tenuta del Registro Nazionale degli Aiuti di Stato;
- d. Ministero delle Politiche Agricole, Alimentari, Forestali e del Turismo ai fini della tenuta del Registro Aiuti di Stato SIAN.

In caso di concessione di contributo camerale, i dati verranno pubblicati sul sito istituzionale della Camera di Commercio, ai sensi delle vigenti disposizioni normative.

#### **Conservazione dei dati**

I dati raccolti saranno trattati e conservati nell'archivio informatico dell'Ente fino al conseguimento delle finalità per le quali i dati sono stati raccolti.

#### **Titolare del trattamento**

Titolare del trattamento è la Camera di Commercio Industria Artigianato e Agricoltura di Verona - Corso Porta Nuova, 96 - 37122 Verona.

#### **Responsabile del trattamento**

Responsabile del trattamento è il Dirigente dell'Area Affari Economici.

#### **Responsabile della protezione dei dati personali (RPD)**

Responsabile della protezione dei dati personali è l'Avv. Sergio Donin. Dati di contatto: Corso Porta Nuova, n. 96 - Verona, posta elettronica certificata: [rpd@vr.legalmail.camcom.it.](file:///C:/Users/luisella.acerbi/Downloads/rpd@vr.legalmail.camcom.it)

# **Diritti dell'interessato**

# 20/P1

In ogni momento l'interessato potrà esercitare, nei confronti del Titolare del trattamento, i diritti previsti dagli artt. 15 e ss. del Regolamento. In particolare, l'interessato ha il diritto di chiedere al Titolare del trattamento l'accesso ai dati personali, la rettifica o la cancellazione degli stessi (ove compatibile con gli obblighi di conservazione), la limitazione del trattamento o di opporsi al trattamento medesimo e di revocare il consenso prestato, rivolgendo apposita richiesta all'Area Affari Economici a mezzo posta (Corso Porta Nuova, 96 - 37122 Verona), posta elettronica certificata [\(contributi@vr.legalmail.camcom.it\)](file:///C:/Users/luisella.acerbi/Downloads/contributi@vr.legalmail.camcom.it) o posta elettronica [\(contributi@vr.camcom.it\)](file:///C:/Users/luisella.acerbi/Downloads/contributi@vr.camcom.it).

L'interessato potrà, altresì, proporre reclamo al Garante per la protezione dei dati personali, allorché il trattamento sia effettuato in violazione delle disposizioni vigenti.